The *cloze* package<sup>∗</sup>

Josef Friedrich <josef@friedrich.rocks> [github.com/Josef-Friedrich/cloze](https://github.com/Josef-Friedrich/cloze)

v1.4 from 2020/05/20

<sup>∗</sup>Many thanks to Robert-Michael Huber for his advice and to Paul Isambert for his article *"Three things you can do with LuaTEX that would be extremely painful otherwise"* in TUGboat, Volume 31 (2010), No. 3. This article helped a lot to write this package.

# **Contents**

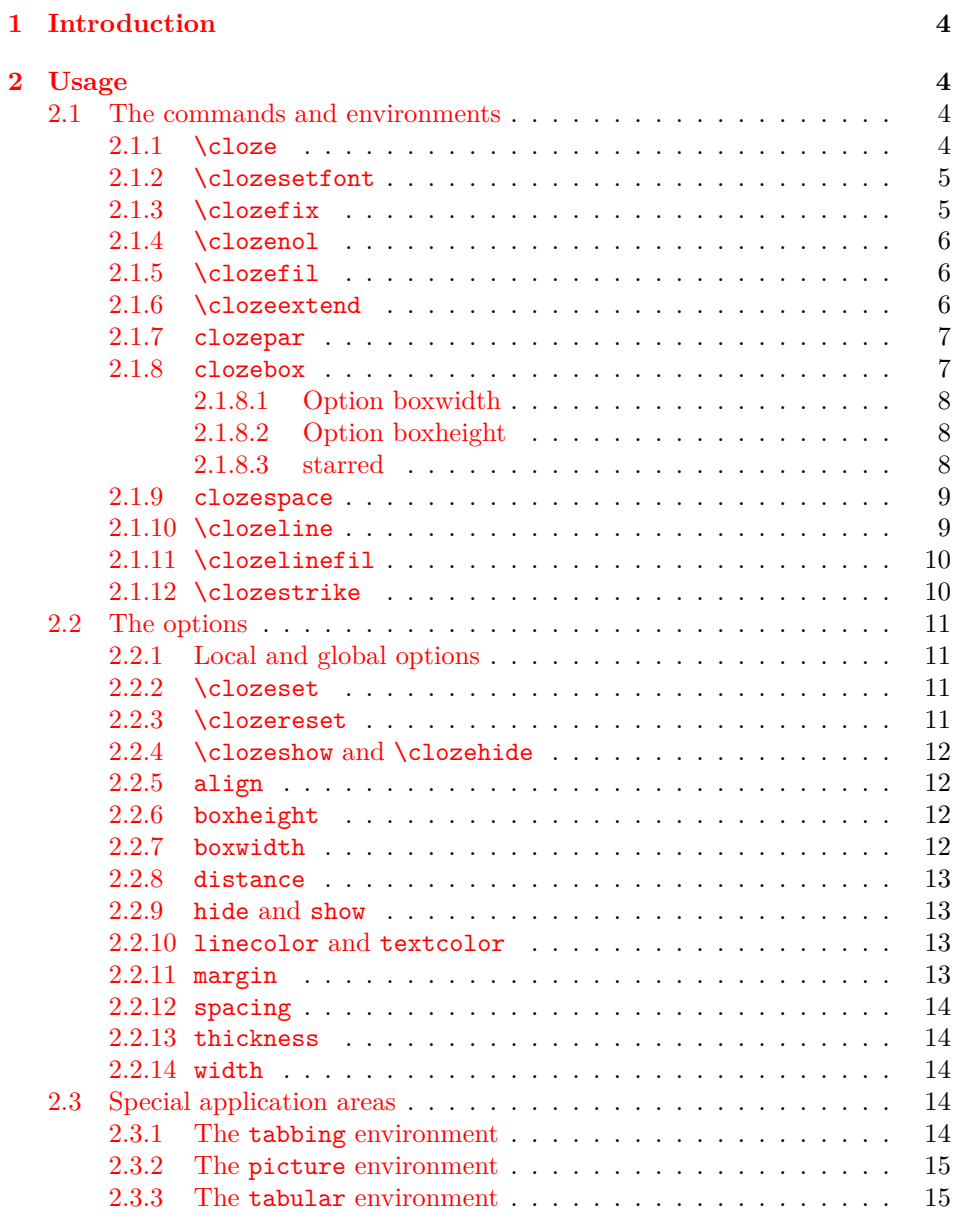

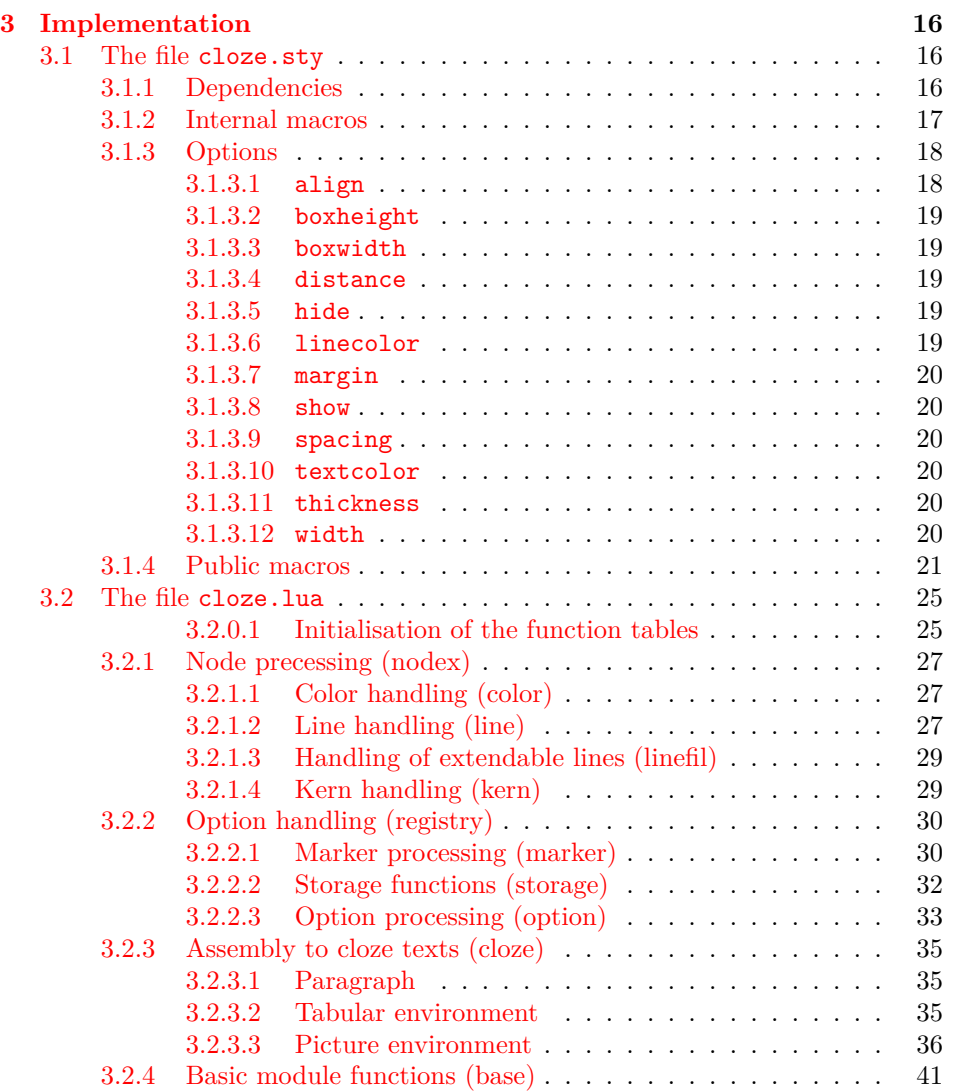

## <span id="page-3-0"></span>**1 Introduction**

*cloze* is a LAT<sub>E</sub>X package to generate cloze texts. It uses the capabilities of the modern T<sub>E</sub>X engine *LuaT<sub>E</sub>X*. Therefore, you must use LuaL<sup>A</sup>T<sub>E</sub>X to create documents containing gaps.

lualatex cloze-text.tex

The main feature of the package is that the formatting doesn't change when using the hide and show  $(\rightarrow 2.2.9)$  $(\rightarrow 2.2.9)$  options.

Lorem ipsum *dolor sit* amet, consectetur *adipisicing* elit, sed do eiusmod tempor incididunt ut labore et *dolore magna* aliqua. Ut enim ad minim veniam, quis nostrud *exercitation* ullamco laboris nisi ut *aliquip* ex ea commodo consequat.

The command \clozeset{hide} only shows gaps. When you put both texts on top of each other you will see that they perfectly match.

```
\begin{tabular}{c} Lorem {\small\bf \small{Loren}} \begin{tabular}{c} i\end{tabular} \end{tabular} \begin{tabular}{c} \hline \multicolumn{3}{c}{} \multicolumn{3}{c}{} \multicolumn{3}{ctempor incididunt ut labore et \_\_\_\_\_\aliqua. Ut enim ad minim
veniam, quis nostrud ullamco laboris nisi ut ex ea com-
modo consequat.
```
# <span id="page-3-1"></span>**2 Usage**

There are the commands \cloze, \clozefix, \clozefil, \clozenol, \clozestrike and the environments clozepar and clozebox to generate cloze texts.

### <span id="page-3-2"></span>**2.1 The commands and environments**

### <span id="page-3-3"></span>**2.1.1 \cloze**

\cloze \cloze[*\options*}]{*\some text*}: The command \cloze is similar to a command that offers the possibility to underline the texts. \cloze does not prevent line breaks. The width of a gap depends on the number of letters and the font used. The only option which affects the widths of a gap is the option margin ( $\rightarrow$  [2.2.11\)](#page-12-3).

> Lorem ipsum *dolor* sit amet, *consectetur* adipisicing elit, sed do eiusmod tempor incididunt ut labore et dolore *magna aliqua. Ut enim ad minim veniam, quis nostrud exercitation ullamco laboris nisi* ut aliquip ex ea commodo consequat.

It is possible to convert a complete paragraph into a 'gap'. But don't forget: There is a special environment for this: clozepar  $(\rightarrow 2.1.7)$  $(\rightarrow 2.1.7)$ .

*Lorem ipsum dolor sit amet, consectetur adipisicing elit, sed do eiusmod tempor incididunt ut labore et dolore magna aliqua. Ut enim ad minim veniam, quis nostrud exercitation ullamco laboris nisi ut aliquip ex ea commodo consequat.*

The command \cloze doesn't change the behavior of the hyphenation. Let's try some long German words:

es *Telekommunikationsüberwachung* geht *Unternehmenssteuerfortentwicklungsgesetz Abteilungsleiterin Oberkommisarin* auch *Fillialleiterin* kurz *Oberkommisarin Unternehmenssteuerfortentwicklungsgesetz Fillialleiterin Metzgermeisterin* in *Abteilungsleiterin* der *Oberkommisarin Hochleistungsflüssigkeitschromatographie Fillialleiterin* Kürze *Unternehmenssteuerfortentwicklungsgesetz Metzgermeisterin* liegt *Abteilungsleiterin* die *Metzgermeisterin Abteilungsleiterin* Würze *Oberkommisarin*

### <span id="page-4-0"></span>**2.1.2 \clozesetfont**

\clozesetfont The gap font can be changed by using the command \clozesetfont. \clozesetfont redefines the command \clozefont which contains the font definition. Thus, the command \clozesetfont{\Large} has the same effect as \renewcommand{\clozefont}{\Large}.

Excepteur sint occaecat cupidatat non proident.

Please do not put any color definitions in \clozesetfont, as it won't work. Use the option textcolor instead  $(\rightarrow 2.2.10)$  $(\rightarrow 2.2.10)$ .

\clozesetfont{\ttfamily\normalsize} changes the gap text for example into a normal sized typewriter font.

Excepteur sint occaecat cupidatat non proident.

#### <span id="page-4-1"></span>**2.1.3 \clozefix**

\clozefix \clozefix[h*options*i]{h*some text*i}: The command \clozefix creates gaps with a fixed width. The clozes are default concering the width 2cm.

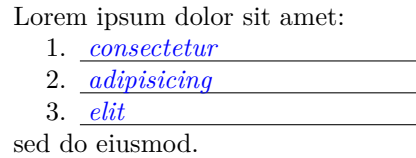

Gaps with a fixed width are much harder to solve.

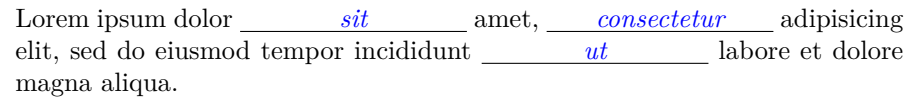

Using the option align you can make nice tabulars like this:

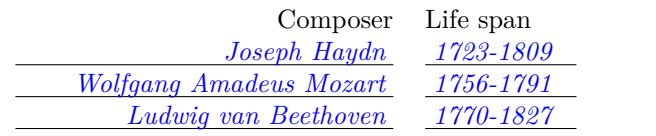

### <span id="page-5-0"></span>**2.1.4 \clozenol**

\clozenol \clozenol[\*options*}]{\*some text*}}: The macro name clozenol stands for *"cloze no line"*. As the the name suggests this macro typesets cloze texts without a line.

Lorem \clozenol{ipsum dolor} sit amet.

Lorem *ipsum dolor* sit amet.

Lorem \clozenol[textcolor=green]{ipsum dolor} sit amet.

Lorem *ipsum dolor* sit amet.

#### <span id="page-5-1"></span>**2.1.5 \clozefil**

\clozefil \clozefil[\*options*}]{\*some text*}}: The name of the command is inspired by \hfil, \hfill, and \hfilll. Only \clozefil fills out all available horizontal spaces with a line.

> Lorem ipsum dolor sit amet, *consectetur adipisicing elit, sed do eiusmod.* Ut enim *ad minim veniam* exercitation.

### <span id="page-5-2"></span>**2.1.6 \clozeextend**

\clozeextend \clozeextend[h*spaces*i]: The command \clozeextend adds some invisible placeholders to extend some cloze texts with blank space.

```
\begin{itemize}
\item \clozefil{Lorem ipsum dolor sit amet, consectetur adipisicing
elit, sed do eiusmod tempor incididunt ut labore et dolore magna
aliqua.}
\item \clozefil{Ut enim ad minim veniam \clozeextend[20]}
```
\item \clozefil{quis nostrud \clozeextend[20]} \end{itemize}

- *Lorem ipsum dolor sit amet, consectetur adipisicing elit, sed do eiusmod tempor incididunt ut labore et dolore magna aliqua.*
- *Ut enim ad minim veniam*
- *quis nostrud*

### <span id="page-6-0"></span>**2.1.7 clozepar**

clozepar \begin{clozepar}[h*options*i] …*some text* …\end{clozepar}: The environment clozepar transforms a complete paragraph into a cloze text. The options align, margin and width have no effect on this environment.

> Lorem ipsum dolor sit amet, consectetur adipisicing elit ullamco laboris nisi. *Ut enim ad minim veniam, quis nostrud exercitation ullamco laboris nisi ut aliquip ex ea commodo consequat. Duis aute irure dolor in reprehenderit in voluptate velit esse cillum.*

Excepteur sint occaecat cupidatat non proident.

### <span id="page-6-1"></span>**2.1.8 clozebox**

clozebox \begin{clozebox}\*[h*options*i] …*some text* …\end{clozebox}: The environment clozebox surrounds a text with a box. The starred version omits the line around the box. Use the options boxwidth and boxheight to specify the dimensions of the box. By default the width of the box is \linewidth.

```
\begin{clozebox}
Lorem ipsum dolor sit amet, consectetur adipisicing elit, sed do eiusmod
tempor incididunt ut labore et dolore magna aliqua.
\end{clozebox}
```
\clozehide

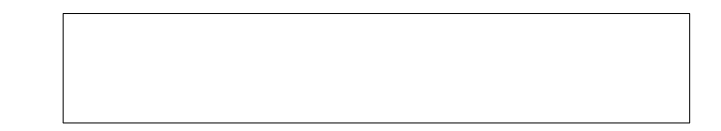

\clozeshow

*Lorem ipsum dolor sit amet, consectetur adipisicing elit, sed do eiusmod tempor incididunt ut labore et dolore magna aliqua.*

### <span id="page-7-0"></span>**2.1.8.1 Option boxwidth**

See the documentation about the option  $(\rightarrow 2.2.7)$  $(\rightarrow 2.2.7)$ .

```
\begin{clozebox}[boxwidth=5cm]
Lorem ipsum dolor sit amet, consectetur adipisicing elit, sed do eiusmod
tempor incididunt ut labore et dolore magna aliqua.
\end{clozebox}
```
*Lorem ipsum dolor sit amet, consectetur adipisicing elit, sed do eiusmod tempor incididunt ut labore et dolore magna aliqua.*

### <span id="page-7-1"></span>**2.1.8.2 Option boxheight**

See the documentation about the option  $(\rightarrow 2.2.6)$  $(\rightarrow 2.2.6)$ .

```
\begin{clozebox}[boxwidth=5cm,boxheight=5cm]
Lorem ipsum dolor sit amet, consectetur adipisicing elit, sed do eiusmod
tempor incididunt ut labore et dolore magna aliqua.
\end{clozebox}
```
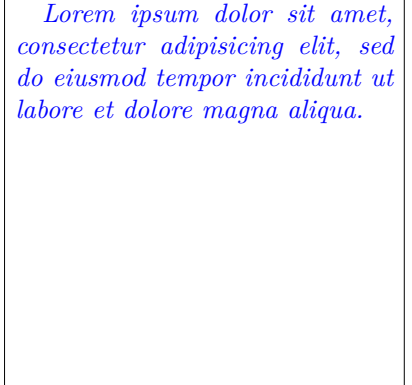

<span id="page-7-2"></span>**2.1.8.3 starred**

\begin{clozebox}\*[boxwidth=5cm,boxheight=5cm] Lorem ipsum dolor sit amet, consectetur adipisicing elit, sed do eiusmod tempor incididunt ut labore et dolore magna aliqua. \end{clozebox}

> *Lorem ipsum dolor sit amet, consectetur adipisicing elit, sed do eiusmod tempor incididunt ut labore et dolore magna aliqua.*

### <span id="page-8-0"></span>**2.1.9 clozespace**

clozespace \begin{clozespace}[ $\langle options \rangle$ ] …*some text* …\end{clozespace}

```
\begin{clozespace}[spacing=2]
\clozesetfont{\ttfamily\Huge}
Lorem \cloze{ipsum} dolor sit \cloze{amet}, consectetur adipisicing
elit, sed do eiusmod tempor incididunt ut labore et dolore magna
aliqua. Ut enim ad minim veniam, quis \cloze{nostrud}
exercitation ullamco \cloze{laboris} nisi ut aliquip ex ea commodo
consequat.
\end{clozespace}
```
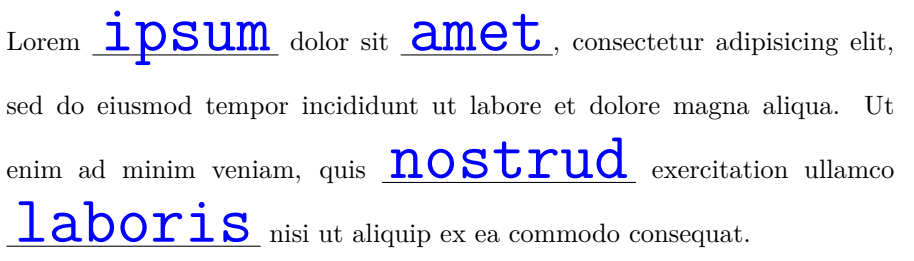

### <span id="page-8-1"></span>**2.1.10 \clozeline**

\clozeline \clozeline  $\{ *options* \}$ : To create a cloze line of a certain width, use the command \clozeline. The default width of the line is 2cm. In combination with the other cloze commands you can create for example an irregular alignment of the cloze text.

```
Ut enim ad
\clozeline[width=1cm]\cloze{minim}\clozeline[width=3cm]
minim veniam
```
Ut enim ad *minim* minim veniam,

### <span id="page-9-0"></span>**2.1.11 \clozelinefil**

\clozelinefil \clozelinefil[\*options*}]: This command \clozelinefil fills the complete available horizontal space with a line. Moreover, \clozelinefil was used to create \clozefil.

Lorem

#### <span id="page-9-1"></span>**2.1.12 \clozestrike**

\clozestrike \clozestrike[ $\{options\}$ ]{ $\{wrong \text{ text}}$ }

Lorem \clozestrike{ipsum}{dolor} sit amet.

Lorem ipsum sit amet. *dolor*

Lorem \clozestrike[textcolor=red]{ipsum}{dolor} sit amet.

Lorem ipsum sit amet. *dolor*

invidunt ut labore, sed diam voluptua. At vero eos duo dolores et ea *et dolore magna aliquyam erat et accusam et justo* rebum. Stet , no sea takimata sanctus est Lorem ipsum dolor sit amet. Lorem *clita kasd gubergren* ipsum dolor sit amet, consetetur- nonumy eirmod tempor invidunt ut labore *sadipscing elitr, sed diam* et dolore magna aliquyam erat, sed diam voluptua. *At vero*

invidunt ut labore , sed diam voluptua. At vero eos duo dolores et ea rebum. Stet , no sea takimata sanctus est Lorem ipsum dolor sit amet. Lorem *clita kasd gubergren* ipsum dolor sit amet, consetetur nonumy eirmod tempor invidunt ut labore et dolore magna aliquyam erat, sed diam voluptua .

### <span id="page-10-0"></span>**2.2 The options**

### <span id="page-10-1"></span>**2.2.1 Local and global options**

The *cloze* package distinguishs between *local* and *global* options. Besides the possiblity to set *global* options in the \usepackage[ $\{global \ options\}$ ]{ $\{close\}$ } declaration, the cloze package offers a special command to set *global* options: \clozeset{*\global options*}}

### <span id="page-10-2"></span>**2.2.2 \clozeset**

\clozeset \clozeset{h*global options*i}: The command can set *global* options for each paragraph.

```
\clozeset{textcolor=red} Lorem \cloze{ipsum} dolor \par
\clozeset{textcolor=green} Lorem \cloze{ipsum} dolor
```
Lorem *ipsum* dolor Lorem *ipsum* dolor

\clozeset does not change the options within a paragraph. As you can see in the example below the last \clozeset applies the color green for both gaps.

\clozeset{textcolor=red} Lorem \cloze{ipsum} dolor \clozeset{textcolor=green} Lorem \cloze{ipsum} dolor

Lorem *ipsum* dolor Lorem *ipsum* dolor

#### <span id="page-10-3"></span>**2.2.3 \clozereset**

\clozereset \clozereset: The command resets all *global* options to the default values. It has no effect on the *local* options.

```
\clozeset{
  thickness=3mm,
  linecolor=yellow,
  textcolor=magenta,
  margin=-2pt
}
```
Very *silly* global *options*.

\clozereset

*Relax!* We can reset *those* options.

### <span id="page-11-0"></span>**2.2.4 \clozeshow and \clozehide**

\clozeshow \clozeshow and \clozehide: This commands are shortcuts for \clozeset{h*show*i}  $\label{eq:coloc}$  \clozehide and  $\clap{\csc{hide}}$ .

\clozehide

Lorem amet, consectetur elit.

\clozeshow

Lorem *ipsum dolor sit* amet, consectetur *adipisicing* elit.

### <span id="page-11-1"></span>**2.2.5 align**

[align= $\left\{\left| \varphi \right|\right\}$ : Only the macro  $\cl{closefix}$  ( $\rightarrow$  [2.1.3\)](#page-4-1) takes the option align into account. Possible values are left, center and right. This option only makes sense, if the width of the line is larger than the width of the text.

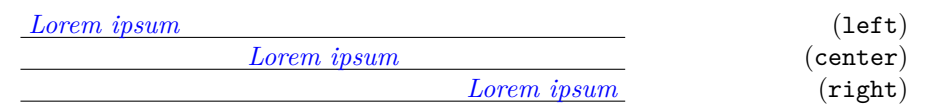

#### <span id="page-11-2"></span>**2.2.6 boxheight**

boxheight specifies the height of a cloze box. This option has only an effect on the environment clozebox ( $\rightarrow$  [2.1.8\)](#page-6-1). An example can be found in the section about the environment  $(\rightarrow 2.1.8.2)$  $(\rightarrow 2.1.8.2)$ .

### <span id="page-11-3"></span>**2.2.7 boxwidth**

boxwidth specifies the width of a cloze box. This option has only an effect on the environment clozebox ( $\rightarrow$  [2.1.8\)](#page-6-1). An example can be found in the section about the environment  $(\rightarrow 2.1.8.1)$  $(\rightarrow 2.1.8.1)$ .

### <span id="page-12-0"></span>**2.2.8 distance**

[distance= $\langle$ *dimen*}]: The option distance specifies the spacing between the baseline of the text and the gap line. The larger the dimension of the option distance, the more moves the line down. Negative values cause the line to appear above the baseline. The default value is 1.5pt.

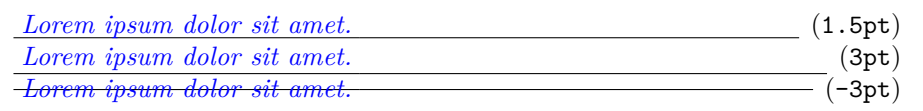

### <span id="page-12-1"></span>**2.2.9 hide and show**

[hide] and [show]: By default the cloze text is displayed. Use the option hide to remove the cloze text from the output. If you accidentally specify both options – hide and show – the last option "wins".

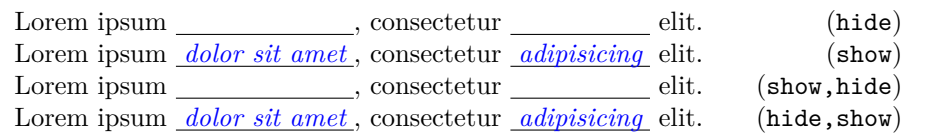

### <span id="page-12-2"></span>**2.2.10 linecolor and textcolor**

[linecolor= $\langle color \ name \rangle$ ] and [textcolor= $\langle color \ name \rangle$ ]: Values for both color options are color names used by the xcolor package. To define your own color use the following command:

```
\definecolor{myclozecolor}{rgb}{0.1,0.4,0.6}
\cloze[textcolor=myclozecolor]{Lorem ipsum}
```
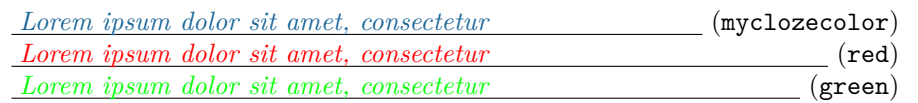

You can use the same color names to colorize the cloze lines.

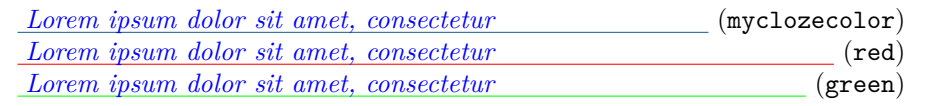

### <span id="page-12-3"></span>**2.2.11 margin**

 $[\text{margin}=\langle \text{dimen} \rangle]$ : The option margin indicates how far the line sticks up from the text. The option can be used with the commands \cloze, \clozefix and \clozefil. The default value of the option is 3pt.

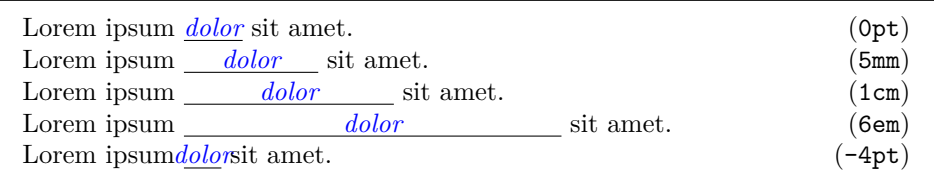

Is a punctation mark placed directly after a gap, then the line breaks after this punctation mark. Even the most large value of margin does not affect this behavior.

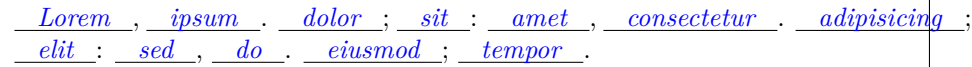

### <span id="page-13-0"></span>**2.2.12 spacing**

[spacing= $\langle number \rangle$ ]: This option provides support for setting the spacing between lines. A larger font used for the cloze texts needs more line space to avoid unsteady line distances. This option only affects the environment clozespace ( $\rightarrow$ [2.1.9\)](#page-8-0).

### <span id="page-13-1"></span>**2.2.13 thickness**

[thickness= $\langle$ *dimen*}]: The option thickness indicates how thick the line is. The option distance  $(\rightarrow 2.2.8)$  $(\rightarrow 2.2.8)$  is not affected by this option, because the bottom of the line moves down. The default value of this option is 0.4pt.

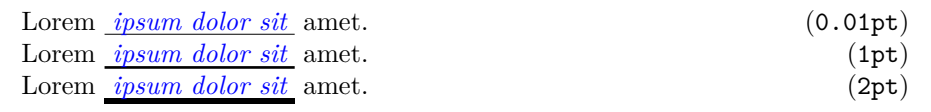

### <span id="page-13-2"></span>**2.2.14 width**

[width= $\langle$ *dimen*}]: The only command which can be changed by the option width is  $\clap{\text{closefix}} \left( \rightarrow 2.1.3 \right)$ . The default value of the option is 2cm.

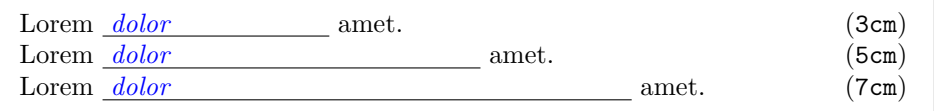

### <span id="page-13-3"></span>**2.3 Special application areas**

### <span id="page-13-4"></span>**2.3.1 The tabbing environment**

```
\begin{tabbing}
col1 \hspace{1cm} \= col2 \hspace{1cm} \= col3 \hspace{1cm} \= col4 \\
\cloze{col1} \> \> \clozefix{col3} \\
\end{tabbing}
```
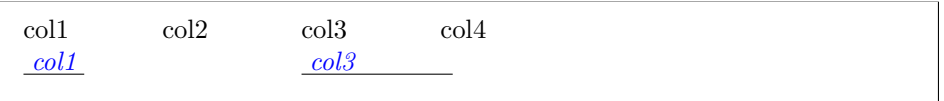

### <span id="page-14-0"></span>**2.3.2 The picture environment**

```
\begin{picture}(320,100)
\put(80,25){\cloze{Lorem}}
\put(160,50){\clozefix{ipsum}}
\put(240,75){\clozefil{dolor}}
\end{picture}
```
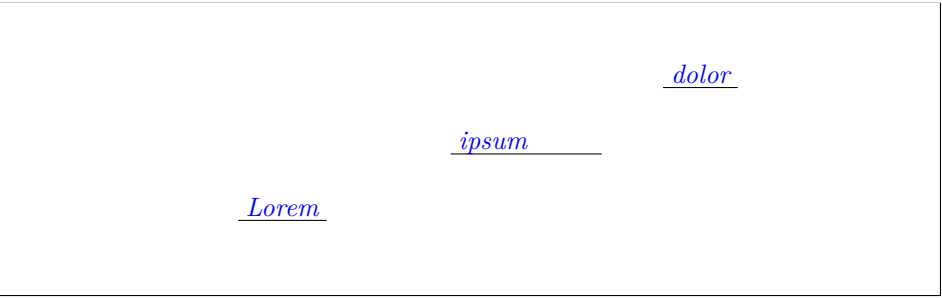

<span id="page-14-1"></span>**2.3.3 The tabular environment**

```
\begin{tabular}{l c}
\cloze{Lorem} & \cloze{ipsum} \\
\clozefix{amet} & \clozefix{consectetur} \\
\cloze{sed} & \cloze{do} \\
\end{tabular}
```
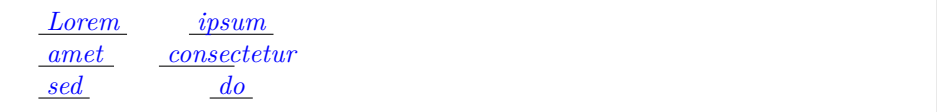

# <span id="page-15-0"></span>**3 Implementation**

### <span id="page-15-1"></span>**3.1 The file cloze.sty**

This packages are used to build *cloze*:

### <span id="page-15-2"></span>**3.1.1 Dependencies**

The package [fontspec](https://www.ctan.org/pkg/fontspec) is not necessarily required. When using LuaLATEX it is good form to load it. Apart from this the package supplies helpful messages, when you compile a LuaLATEX document with pdfLATEX.

26 \RequirePackage{fontspec}

The package [luatexbase](https://www.ctan.org/pkg/luatexbase) allows to register multiple Lua callbacks.

```
27 \RequirePackage{luatexbase-mcb}
```
The package [kvoptions](https://www.ctan.org/pkg/kvoptions) takes the handling of the options.

```
28 \RequirePackage{kvoptions}
```
The package [setspace](https://www.ctan.org/pkg/setspace) is used by the environment clozespace.

```
29 \RequirePackage{setspace}
```
The package **[xcolor](https://www.ctan.org/pkg/xcolor)** is required to colorize the text and the line of a gap.

```
30 \RequirePackage{xcolor}
```
The package [xparse](https://www.ctan.org/pkg/xcolor) is used by the environment clozebox.

```
31 \RequirePackage{xparse}
```
The package [stackengine](https://www.ctan.org/pkg/stackengine) is required by the command  $\clap{close}$ :

```
32 \RequirePackage{stackengine}
```
The package [ulem](https://www.ctan.org/pkg/ulem) is required by the command \clozestrike{}{}.

```
33 \RequirePackage{ulem}
34 \normalem
```
### 35 \RequirePackage{transparent}

Load the cloze lua module and put all return values in the variable cloze.

```
36 \directlua{
37 cloze = require('cloze')
38 }
```

```
39 \newif\ifclozeshow\clozeshowtrue
```
### <span id="page-16-0"></span>**3.1.2 Internal macros**

```
\cloze@set@to@global Set the Lua variable registry.is_global to true. All options are then stored
                          in the variable registry.global_options.
                          40 \def\cloze@set@to@global{%
                          41 \directlua{cloze.set_is_global(true)}%
                          42 }
     \cloze@set@to@local First unset the variable registry.local_options. Now set the Lua variable
                          registry.is_global to false. All options are then stored in the variable
                          registry.local_options.
                          43 \def\cloze@set@to@local{%
                          44 \directlua{
                          45 cloze.unset_local_options()
                          46 cloze.set_is_global(false)
                          47 }%
                          48 }
       \cloze@set@option \cloze@set@option is a wrapper for the Lua function registry.set_option.
                          \cloze@set@option[\{key\}]{\{value\}} sets a key \langle key \rangle to the value \langle value \rangle.
                          49 \def\cloze@set@option[#1]#2{%
                          50 \directlua{cloze.set_option('#1', '#2')}%
                          51 }
            \cloze@color Convert a color definiton name to a PDF colorstack string, for example convert
                          the color name blue to the colorstack string 0 0 1 rg 0 0 1 RG. The macro def-
                          inition \cloze@color{blue} builds itself the macro \color@blue, which expands
                          to the PDF colorstack string. The colorstack string is necessary to generate a
                          PDF colorstack whatsit.
                          52 \def\cloze@color#1{\csname\string\color@#1\endcsname}
\cloze@set@local@options This macro is used in all cloze commands to handle the optional arguments. First
                          it sets the option storage to local and then it commits the options to the package
                          kvoptions via the macro \kvsetkeys{CLZ}{}.
                          53 \def\cloze@set@local@options#1{%
                          54 \cloze@set@to@local%
                          55 \kvsetkeys{CLZ}{#1}%
                          56 }
     \cloze@start@marker At the begining \cloze@start@marker registers the required Lua callbacks. Then
                          it inserts a whatsit marker which marks the begin of a gap.
                          57 \def\cloze@start@marker#1{%
                          58 \strut\directlua{
```

```
59 cloze.register('#1')
60 cloze.marker('#1', 'start')
61 }%
62 }
```
\cloze@stop@marker \cloze@stop@marker inserts a whatsit marker that marks the end of gap.

```
63 \def\cloze@stop@marker#1{%
64 \strut\directlua{
65 cloze.marker('#1', 'stop')
66 }%
67 }
```
\cloze@margin \cloze@margin surrounds a text in a gap with two kerns.

```
68 \def\cloze@margin#1{%
69 \directlua{cloze.margin()}%
70 #1%
71 \directlua{cloze.margin()}%
72 }
```
### <span id="page-17-0"></span>**3.1.3 Options**

*cloze* offers key-value pairs to use as options. For processing the key-value pairs we use the package [kvoptions.](https://www.ctan.org/pkg/kvoptions) To make all key-value pairs accessibly to Lua code, we use the declaration  $\def\phi{\chi\langle CLZ\rangle}\{\langle option\rangle\}[\langle\rangle]\{\langle...\rangle\}$ . This declaration comes from the package [keyval.](https://www.ctan.org/pkg/keyval)

At start all values are declared as global options. At the Lua side all values are now stored in the registry.global\_options table.

```
73 \cloze@set@to@global
```
We use the abbreviation CLZ for *cloze* as family name and prefix.

```
74 \SetupKeyvalOptions{
75 family=CLZ,
76 prefix=CLZ@
77 }
```
### <span id="page-17-1"></span>**3.1.3.1 align**

Please read the section ( $\rightarrow$  [2.2.5\)](#page-11-1) how to use the option align. align affects only the command  $\text{clozefix} (\rightarrow 2.1.3)$  $\text{clozefix} (\rightarrow 2.1.3)$ .

```
78 \DeclareStringOption{align}
79 \define@key{CLZ}{align}[]{\cloze@set@option[align]{#1}}
```
### <span id="page-18-0"></span>**3.1.3.2 boxheight**

Please read the section  $(\rightarrow ??)$  how to use the option boxheight. boxheight affects only the environment  $\iota$  are  $(\rightarrow 2.1.3)$  $(\rightarrow 2.1.3)$ .

```
80 \DeclareStringOption{boxheight}
81 \define@key{CLZ}{boxheight}[]{\cloze@set@option[boxheight]{#1}}
```
### <span id="page-18-1"></span>**3.1.3.3 boxwidth**

Please read the section  $(\rightarrow ??)$  how to use the option boxwidth. boxwidth affects only the environment  $\text{lozebox.} (\rightarrow 2.1.3).$  $\text{lozebox.} (\rightarrow 2.1.3).$  $\text{lozebox.} (\rightarrow 2.1.3).$ 

```
82 \DeclareStringOption{boxwidth}
83 \define@key{CLZ}{boxwidth}[]{\cloze@set@option[boxwidth]{#1}}
```
#### <span id="page-18-2"></span>**3.1.3.4 distance**

Please read the section  $(\rightarrow 2.2.8)$  $(\rightarrow 2.2.8)$  how to use the option distance.

```
84 \DeclareStringOption{distance}
85 \define@key{CLZ}{distance}[]{\cloze@set@option[distance]{#1}}
```
#### <span id="page-18-3"></span>**3.1.3.5 hide**

If the option hide appears in the commands, hide will be set to *true* and show to *false* on the Lua side. Please read the section  $(\rightarrow 2.2.9)$  $(\rightarrow 2.2.9)$  how to use the option hide.

```
86 \DeclareVoidOption{hide}{%
87 \clozeshowfalse%
88 \cloze@set@option[hide]{true}%
89 \cloze@set@option[show]{false}%
90 }
```
### <span id="page-18-4"></span>**3.1.3.6 linecolor**

Please read the section  $(\rightarrow 2.2.10)$  $(\rightarrow 2.2.10)$  how to use the option linecolor.

```
91 \DeclareStringOption{linecolor}
92 \define@key{CLZ}{linecolor}[]{%
93 \cloze@set@option[linecolor]{\cloze@color{#1}}%
94 \cloze@set@option[linecolor_name]{#1}%
95 }
```
### <span id="page-19-0"></span>**3.1.3.7 margin**

Please read the section  $(\rightarrow 2.2.11)$  $(\rightarrow 2.2.11)$  how to use the option margin.

```
96 \DeclareStringOption{margin}
97 \define@key{CLZ}{margin}[]{\cloze@set@option[margin]{#1}}
```
#### <span id="page-19-1"></span>**3.1.3.8 show**

If the option show appears in the commands, show will be set to *true* and true to *false* on the Lua side. Please read the section  $(\rightarrow 2.2.9)$  $(\rightarrow 2.2.9)$  how to use the option show.

```
98 \DeclareVoidOption{show}{%
99 \clozeshowtrue%
100 \cloze@set@option[show]{true}%
101 \cloze@set@option[hide]{false}%
102 }
```
### <span id="page-19-2"></span>**3.1.3.9 spacing**

Please read the section  $(\rightarrow 2.2.12)$  $(\rightarrow 2.2.12)$  how to use the option spacing.

```
103 \DeclareStringOption{spacing}
104 \define@key{CLZ}{spacing}[]{\cloze@set@option[spacing]{#1}}
```
### <span id="page-19-3"></span>**3.1.3.10 textcolor**

Please read the section  $(\rightarrow 2.2.10)$  $(\rightarrow 2.2.10)$  how to use the option textcolor.

```
105 \DeclareStringOption{textcolor}
106 \define@key{CLZ}{textcolor}[]{%
107 \cloze@set@option[textcolor]{\cloze@color{#1}}%
108 \cloze@set@option[textcolor_name]{#1}%
109 }
```
#### <span id="page-19-4"></span>**3.1.3.11 thickness**

Please read the section  $(\rightarrow 2.2.13)$  $(\rightarrow 2.2.13)$  how to use the option thickness.

```
110 \DeclareStringOption{thickness}
111 \define@key{CLZ}{thickness}[]{\cloze@set@option[thickness]{#1}}
```
### <span id="page-19-5"></span>**3.1.3.12 width**

Please read the section  $(\rightarrow 2.2.14)$  $(\rightarrow 2.2.14)$  how to use the option width. width affects only the command  $\text{clozefix} (\rightarrow 2.1.3)$  $\text{clozefix} (\rightarrow 2.1.3)$ .

```
112 \DeclareStringOption{width}
               113 \define@key{CLZ}{width}[]{\cloze@set@option[width]{#1}}
               114 \ProcessKeyvalOptions{CLZ}
                3.1.4 Public macros
                All public macros are prefixed with \cloze.
    \clozeset The usage of the command \clozeset is described in detail in section (\rightarrow2.2.2).
               115 \newcommand{\clozeset}[1]{%
               116 \cloze@set@to@global%
               117 \kvsetkeys{CLZ}{#1}%
               118 }
  \cl{c}zereset The usage of the command \cl{c}zereset is described in detail in section (\rightarrow2.2.3).
               119 \newcommand{\clozereset}{%
               120 \directlua{cloze.reset()}
               121 }
   \cl{c}zeshow The usage of the command \cl{c}zeshow is described in detail in section (\rightarrow2.2.4).
               122 \newcommand{\clozeshow}{%
               123 \clozeset{show}
               124 }
   \cl{c}zehide The usage of the command \cl{c}zehide is described in detail in section (\rightarrow2.2.4).
               125 \newcommand{\clozehide}{%
               126 \clozeset{hide}
               127 }
   \cl{colzefont} The usage of the command \cl{colzefont} is described in detail in section (\rightarrow2.1.2).
               128 \newcommand{\clozefont}{\itshape}
\clozesetfont The usage of the command \clozesetfont is described in detail in section (\rightarrow2.1.2).
               129 \newcommand{\clozesetfont}[1]{%
               130 \renewcommand{\clozefont}[1]{%
               131 #1%
               132 }%
               133 }
```
 $\cl{close}$  The usage of the command  $\cl{close}$  is described in detail in section  $(\rightarrow 2.1.1)$  $(\rightarrow 2.1.1)$ .

```
134 \newcommand{\cloze}[2][]{%
135 \cloze@set@local@options{#1}%
136 \cloze@start@marker{basic}%
137 {%
138 \clozefont\relax%
139 \cloze@margin{#2}%
140 }%
141 \cloze@stop@marker{basic}%
142 }
```
 $\cl{closedix}$  The usage of the command  $\cl{closedix}$  is described in detail in section ( $\rightarrow$  [2.1.3\)](#page-4-1).

```
143 \newcommand{\clozefix}[2][]{%
144 \cloze@set@local@options{#1}%
145 \cloze@start@marker{fix}%
146 {%
147 \clozefont\relax%
148 \cloze@margin{#2}%
149 }%
150 \cloze@stop@marker{fix}%
151 }
```
\clozenol The usage of the command \clozenol is described in detail in section  $(\rightarrow 2.1.4)$  $(\rightarrow 2.1.4)$ . TODO: Realize this macro with lua code, without ugly \color{white}. command.

```
152 \newcommand{\clozenol}[2][]{%
153 {%
154 \cloze@set@local@options{#1}%
155 \clozefont\relax%
156 \ifclozeshow%
157 \color{\directlua{tex.print(cloze.get_value('textcolor_name'))}}%
158 \else%
159 \color{white}%
160 \fi%
161 #2%
162 }%
163 }
```
clozepar The usage of the environment clozepar is described in detail in section  $(\rightarrow 2.1.7)$  $(\rightarrow 2.1.7)$ .

```
164 \newenvironment{clozepar}[1][]%
165 {%
166 \par%
167 \cloze@set@local@options{#1}%
168 \cloze@start@marker{par}%
169 \clozefont\relax%
170 }%
```

```
171 {%
172 \cloze@stop@marker{par}%
173 \par%
174 \directlua{cloze.unregister('par')}%
175 }
```
\cloze@get@value

 \newcommand{\cloze@get@value}[1]{% \directlua{ tex.print(cloze.get\_value('#1')) }% }

```
clozebox The usage of the environment clozebox is described in detail in section 2.1.8).
          TODO: Realize this macro with lua code, without ugly \color{white} command.
```

```
181 \newsavebox{\cloze@box}
182 \NewDocumentEnvironment{clozebox}{ s O{} +b}{%
183 \cloze@set@local@options{#2}%
184 \noindent%
185 \begin{lrbox}{\cloze@box}%
186 \directlua{
187 local boxheight = cloze.get_value('boxheight')
188 local boxwidth = cloze.get_value('boxwidth')
189 if boxheight then
190 tex.print('\\begin{minipage}[t][' .. boxheight .. '][t]{' .. boxwidth .. '}')
191 else
192 tex.print('\\begin{minipage}[t]{' .. boxwidth .. '}')
193 end
194 }
195 \clozefont\relax%
196 \ifclozeshow%
197 \color{\directlua{tex.print(cloze.get_value('textcolor_name'))}}#3%
198 \else%
199 \color{white}#3%
200 \overline{\text{if}'}201 \end{minipage}%
202 \end{lrbox}%
203 \IfBooleanTF{#1}%
204 {\usebox{\cloze@box}}%
205 {\fbox{\usebox{\cloze@box}}}%
206 }{}
```

```
clozespace The usage of the environment clozespace is described in detail in section (\rightarrow2.1.9). TODO: Realization without setspace package.
```

```
207 \newenvironment{clozespace}[1][]%
208 {%
209 \cloze@set@local@options{#1}%
```

```
210 \begin{spacing}{\directlua{tex.print(cloze.get_value('spacing'))}}%
211 }{\end{spacing}}
```
 $\cl{closed}$  The usage of the command  $\cl{closed}$  is described in detail in section ( $\rightarrow$  [2.1.5\)](#page-5-1).

```
212 \newcommand{\clozefil}[2][]{%
213 \cloze[#1]{#2}\clozelinefil[#1]%
214 }
```
\clozeextend TODO: Use node library to create kern nodes.

```
215 \newcommand{\clozeextend}[1][1]{%
216 \directlua{
217 local loop = #1
218 for variable = 1, loop do
219 tex.print(' \string\\hspace{1em} \string\\strut')
220 end
221 }
222 }
```
 $\cl{c}$  The usage of the command  $\cl{c}$  clozeline is described in detail in section ( $\rightarrow$  [2.1.10\)](#page-8-1).

```
223 \newcommand{\clozeline}[1][]{%
224 \cloze@set@local@options{#1}%
225 \directlua{cloze.line()}%
226 }
```
 $\cl{c}$  \clozelinefil The usage of the command  $\cl{c}$  \clozelinefil is described in detail in section ( $\rightarrow$ [2.1.12\)](#page-9-1).

```
227\newcommand{\clozelinefil}[1][]{%
228 \cloze@set@local@options{#1}%
229 \strut%
230 \directlua{cloze.linefil()}%
231 \strut%
232 }
```

```
\cloze@text@color
```

```
233 \newcommand{\cloze@text@color}[1]{%
234 \textcolor%
235 {\directlua{tex.print(cloze.get_value('textcolor_name'))}}%
236 {#1}%
237 }
```
\cloze@strike@line

```
238 \newcommand\cloze@strike@line{%
239 \bgroup%
```

```
240 \markoverwith{%
241 \cloze@text@color{%
242 \rule[0.5ex]{2pt}{1pt}%
243 }%
244 }%
245 \ULon%
246 }
```
\clozestrike

```
247 \newcommand{\clozestrike}[3][]{%
248 \cloze@set@local@options{#1}%
249 \ifclozeshow%
250 \stackengine%
251 {\Sstackgap}% \Sstackgap or \Lstackgap or \stackgap or stacklength
252 {\cloze@strike@line{#2}}% anchor
253 {\cloze@text@color{\clozefont{}#3}}% item
254 {O}% O or U
255 {c}% \stackalignment or l or c or r
256 {\quietstack}% \quietstack or T or F
257 {T}% \useanchorwidth or T or F
258 {\stacktype}% \stacktype or S or L
259 \else%
260 \stackengine%
261 {\Sstackgap}% \Sstackgap or \Lstackgap or \stackgap or stacklength
262 {#2}% anchor
263 {\texttransparent{0}{\clozefont{}#3}}% item
264 {O}% O or U
265 {c}% \stackalignment or l or c or r
266 {\quietstack}% \quietstack or T or F
267 {T}% \useanchorwidth or T or F
268 {\stacktype}% \stacktype or S or L
269 \fi%
270 }
```
### <span id="page-24-0"></span>**3.2 The file cloze.lua**

### <span id="page-24-1"></span>**3.2.0.1 Initialisation of the function tables**

It is good form to provide some background informations about this Lua module.

```
1 if not modules then modules = { } end modules ['close'] = \{2 version = '1.4',
3 comment = 'close',
4 author = 'Josef Friedrich, R.-M. Huber',
5 copyright = 'Josef Friedrich, R.-M. Huber',
6 license = 'The LaTeX Project Public License Version 1.3c 2008-05-04'
7 }
```
nodex is a abbreviation for *node eXtended*.

```
8 local nodex = \{\}
```
All values and functions, which are related to the option management, are stored in a table called registry.

```
9 local registry = {}
```
I didn't know what value I should take as user\_id. Therefore I took my birthday and transformed it to a large number.

```
10 registry.user_id = 3121978
11 registry.storage = \{\}12 registry.defaults = {
13 ['align'] = 'l',
14 ['boxheight'] = false,
15 [\n    'boxwidth'] = '\linewidth',\n16 ['distance'] = '1.5pt',
17 ['hide'] = false,
18 ['linecolor'] = '0 0 0 rg 0 0 0 RG', -- black
19 ['linecolor_name'] = 'black',
20 ['margin'] = '3pt',
21 ['resetcolor'] = '0 0 0 rg 0 0 0 RG', -- black
22 ['resetcolor_name'] = 'black',
23 ['show_text'] = true,
24 ['show'] = true,
25 ['spacing'] = '1.6',
26 ['textcolor'] = '0 0 1 rg 0 0 1 RG', -- blue
27 ['textcolor_name'] = 'blue', -- blue
28 ['thickness'] = '0.4pt',
29 ['width'] = '2cm',
30 }
31 registry.global_options = {}
32 registry.local_options = {}
```
All those functions are stored in the table cloze that are registered as callbacks to the pre and post linebreak filters.

```
33 local cloze = {}
```
In the status table are stored state information, which are necessary for the recursive cloze generation.

```
34 cloze.status = \{\}
```
The base table contains some basic functions. base is the only table of this Lua module that will be exported.

```
35 local base = {}
36 base.is_registered = {}
```
### <span id="page-26-0"></span>**3.2.1 Node precessing (nodex)**

All functions in this section are stored in a table called nodex. nodex is a abbreviation for *node eXtended*. The nodex table bundles all functions, which extend the built-in node library.

#### <span id="page-26-1"></span>**3.2.1.1 Color handling (color)**

#### create\_colorstack

Create a whatsit node of the subtype pdf\_colorstack. data is a PDF colorstack string like 0 0 0 rg 0 0 0 RG.

```
37 function nodex.create_colorstack(data)
38 if not data then
39 data = '0 0 0 rg 0 0 0 RG' -- black
40 end
41 local whatsit = node.new('whatsit', 'pdf_colorstack')
42 whatsit.stack = 0
43 whatsit.data = data
44 return whatsit
45 end
```
#### create\_color

nodex.create\_color() is a wrapper for the function nodex.create\_colorstack(). It queries the current values of the options linecolor and textcolor. The argument option accepts the strings line, text and reset.

```
46 function nodex.create_color(option)
47 local data
48 if option == 'line' then
49 data = registry.get_value('linecolor')
50 elseif option == 'text' then
51 data = registry.get_value('textcolor')
52 elseif option == 'reset' then
53 data = nil54 else
55 data = \text{nil}56 end
57 return nodex.create_colorstack(data)
58 end
```
### <span id="page-26-2"></span>**3.2.1.2 Line handling (line)**

#### create\_line

Create a rule node, which is used as a line for the cloze texts. The depth and the height of the rule are calculated form the options thickness and distance. The argument width must have the length unit *scaled points*.

```
59 function nodex.create_line(width)
60 local rule = node.new(node.id('rule'))
61 local thickness = tex.sp(registry.get_value('thickness'))
62 local distance = tex.sp(registry.get_value('distance'))
```

```
63 rule.depth = distance + thickness
64 rule.height = - distance
65 rule.width = width
66 return rule
67 end
```
#### insert\_list

Insert a list of nodes after or before the current. The head argument is optional. In some edge cases it is unfortately necessary. if head is omitted the current node is used. The argument position can take the values 'after' or 'before'.

```
68 function nodex.insert_list(position, current, list, head)
69 if not head then
70 head = current
71 end
72 for i, insert in ipairs(list) do
73 if position == 'after' then
74 head, current = node.insert_after(head, current, insert)
75 elseif position == 'before' then
76 head, current = node.insert_before(head, current, insert)
77 end
78 end
79 return current
80 end
```
#### insert\_line

Enclose a rule node (cloze line) with two PDF colorstack whatsits. The first colorstack node dyes the line, the seccond resets the color.

#### **Node list:**

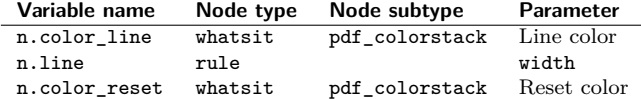

```
81 function nodex.insert line(current, width)
82 return nodex.insert_list(
83 'after',
84 current,
85 {
86 nodex.create_color('line'),
87 nodex.create_line(width),
88 nodex.create_color('reset')
89 }
90 )
91 end
```
write\_line

This function enclozes a rule node with color nodes as it the function nodex.insert\_line does. In contrast to nodex.insert\_line the three nodes are appended to T<sub>E</sub>X's 'current list'. They are not inserted in a node list, which is accessed by a Lua callback.

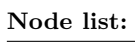

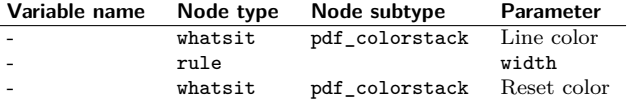

```
92 function nodex.write_line()
```

```
93 node.write(nodex.create_color('line'))
94 node.write(nodex.create line(tex.sp(registry.get value('width'))))
95 node.write(nodex.create_color('reset'))
96 end
```
### <span id="page-28-0"></span>**3.2.1.3 Handling of extendable lines (linefil)**

#### create\_linefil

This function creates a line which stretchs indefinitely in the horizontal direction.

```
97 function nodex.create_linefil()
98 local glue = node.new('glue')
99 glue.subtype = 100
100 glue.stretch = 65536
101 glue.stretch_order = 3
102 local rule = nodex.create_line(0)
103 rule.dir = 'TLT'
104 glue.leader = rule
105 return glue
106 end
```
#### write\_linefil

The function nodex.write\_linefil surrounds a indefinitely strechable line with color whatsits and puts it to TEX's 'current (node) list'.

```
107 function nodex.write_linefil()
108 node.write(nodex.create_color('line'))
109 node.write(nodex.create_linefil())
110 node.write(nodex.create_color('reset'))
111 end
```
#### <span id="page-28-1"></span>**3.2.1.4 Kern handling (kern)**

```
create_kern
```
This function creates a kern node with a given width. The argument width had to be specified in scaled points.

```
112 function nodex.create_kern(width)
113 local kern = node.new(node.id('kern'))
114 kern.kern = width
115 return kern
116 end
```
strut\_to\_hlist

To make life easier: We add at the beginning of each hlist a strut. Now we can add line, color etc. nodes after the first node of a hlist not before - after is much more easier.

```
117 function nodex.strut_to_hlist(hlist)
118 local n = \{\} -- node
119 n.head = hlist.head
120 n.kern = nodex.create_kern(0)
121 n.strut = node.insert_before(n.head, n.head, n.kern)
122 hlist.head = n.head.prev
123 return hlist, n.strut, n.head
124 end
```
write\_margin

Write kern nodes to the current node list. This kern nodes can be used to build a margin.

```
125 function nodex.write_margin()
126 local kern = nodex.create_kern(tex.sp(registry.get_value('margin')))
127 node.write(kern)
128 end
```

```
search_hlist
```
Search for a hlist (subtype line). Return false, if no hlist can be found.

```
129 function nodex.search_hlist(head)
130 while head do
131 if head.id == node.id('hlist') and head.subtype == 1 then
132 return nodex.strut_to_hlist(head)
133 end
134 head = head.next
135 end
136 return false
137 end
```
### <span id="page-29-0"></span>**3.2.2 Option handling (registry)**

The table registry bundels functions that deal with option handling.

### <span id="page-29-1"></span>**3.2.2.1 Marker processing (marker)**

A marker is a whatsit node of the subtype user\_defined. A marker has two purposes:

- 1. Mark the begin and the end of a gap.
- 2. Store a index number, that points to a Lua table, which holds some additional data like the local options.

create\_marker

We create a user defined whatsit node that can store a number (type  $= 100$ ). In order to distinguish this node from other user defined whatsit nodes we set the user\_id to a large number. We call this whatsit node a marker. The argument index is a number, which is associated to values in the registry.storage table.

```
138 function registry.create_marker(index)
139 local marker = node.new('whatsit','user_defined')
140 marker.type = 100 -- number
141 marker.user_id = registry.user_id
142 marker.value = index
143 return marker
144 end
```
#### write\_marker

Write a marker node to  $T_F X$ 's current node list. The argument mode accepts the string values basic, fix and par. The argument position. The argument position is either set to start or to stop.

```
145 function registry.write_marker(mode, position)
146 local index = registry.set_storage(mode, position)
147 local marker = registry.create_marker(index)
148 node.write(marker)
149 end
```
is\_marker

This functions checks if the given node item is a marker.

```
150 function registry.is_marker(item)
151 if item.id == node.id('whatsit')
152 and item.subtype == node.subtype('user defined')
153 and item.user_id == registry.user_id then
154 return true
155 else
156 return false
157 end
158 end
```
#### check\_marker

This functions tests, whether the given node item is a marker. The argument item is a node. The argument mode accepts the string values basic, fix and par. The argument position is either set to start or to stop.

```
159 function registry.check_marker(item, mode, position)
160 local data = registry.get_marker_data(item)
161 if data and data.mode == mode and data.position == position then
162 return true
163 else
164 return false
165 end
166 end
```
#### get marker

registry.get\_marker returns the given marker. The argument item is a node. The argument mode accepts the string values basic, fix and par. The argument position is either set to start or to stop.

```
167 function registry.get_marker(item, mode, position)
168 local out
169 if registry.check_marker(item, mode, position) then
```

```
170 out = item
                  171 else
                  172 out = false
                  173 end
                  174 if out and position == 'start' then
                  175 registry.get_marker_values(item)
                  176 end
                  177 return out
                  178 end
  get_marker_data
                   registry.get_marker_data tests whether the node item is a marker. The argu-
                   ment item is a node of unspecified type.
                  179 function registry.get_marker_data(item)
                  180 if item.id == node.id('whatsit')
                  181 and item.subtype == node.subtype('user_defined')
                  182 and item.user_id == registry.user_id then
                  183 return registry.get_storage(item.value)
                  184 else
                  185 return false
                  186 end
                  187 end
get_marker_values
                   First this function saves the associatied values of a marker to the local options
                   table. Second it returns this values. The argument marker is a whatsit node.
                  188 function registry.get_marker_values(marker)
                  189 local data = registry.get_marker_data(marker)
                  190 registry.local_options = data.values
                  191 return data.values
                  192 end
    remove_marker
                   This function removes a given whatsit marker. It only deletes a node, if a marker
                   is given.
                  193 function registry.remove_marker(marker)
                  194 if registry.is_marker(marker) then node.remove(marker, marker) end
                  195 end
                   3.2.2.2 Storage functions (storage)
        get_index
                   registry.index is a counter. The functions registry.get_index() increases
                   the counter by one and then returns it.
                  196 function registry.get_index()
                  197 if not registry.index then
                  198 registry.index = 0
                  199 end
                  200 registry.index = registry.index + 1
```

```
201 return registry.index
            202 end
set_storage
             registry.set_storage() stores the local options in the Lua table registry.storage.
             It returns a numeric index number. This index number is the key, where the local
             options in the Lua table are stored. The argument mode accepts the string values
             basic, fix and par.
            203 function registry.set_storage(mode, position)
            204 local index = registry.get_index()
            205 local data = {
            206 ['mode'] = mode,
            207 ['position'] = position
            208 }
            209 data.values = registry.local_options
            210 registry.storage[index] = data
            211 return index
            212 end
```
get\_storage

The function registry.get\_storage() retrieves values which belong to a whatsit marker. The argument index is a numeric value.

```
213 function registry.get_storage(index)
214 return registry.storage[index]
215 end
```
### <span id="page-32-0"></span>**3.2.2.3 Option processing (option)**

```
set_option
```
This function stores a value value and his associated key key either to the global (registry.global\_options) or to the local (registry.local\_options) option table. The global boolean variable registry.local\_options controls in which table the values are stored.

```
216 function registry.set_option(key, value)
217 if value == '' or value == '\\color@ ' then
218 return false
219 end
220 if registry.is_global == true then
221 registry.global_options[key] = value
222 else
223 registry.local_options[key] = value
224 end
225 end
```
#### set\_is\_global

registry.set\_is\_global() sets the variable registry.is\_global to the value value. It is intended, that the variable takes boolean values.

```
226 function registry.set_is_global(value)
227 registry.is_global = value
```

```
228 end
 unset_local_options
                      This function unsets the local options.
                      229 function registry.unset_local_options()
                      230 registry.local_options = {}
                      231 end
unset_global_options
                      registry.unset_global_options empties the global options storage.
                      232 function registry.unset_global_options()
                      233 registry.global_options = {}
                      234 end
           get_value
                       Retrieve a value from a given key. First search for the value in the local options,
                       then in the global options. If both option storages are empty, the default value
                       will be returned.
                      235 function registry.get_value(key)
                      236 if registry.has_value(registry.local_options[key]) then
                      237 return registry.local_options[key]
                      238 end
                      239 if registry.has_value(registry.global_options[key]) then
                      240 return registry.global_options[key]
                      241 end
                      242 return registry.defaults[key]
                      243 end
      get_value_show
                       The function registry.get_value_show() returns the boolean value true if the
                       option show is true. In contrast to the function registry.get_value() it converts
                       the string value 'true' to a boolean value.
                      244 function registry.get_value_show()
                      245 if
                      246 registry.get_value('show') == true
                      247 or
                      248 registry.get_value('show') == 'true'
                      249 then
                      250 return true
                      251 else
                      252 return false
                      253 end
                      254 end
           has_value
                      This function tests whether the value value is not empty and has a value.
                      255 function registry.has_value(value)
                      256 if value == nil or value == '' or value == '\cdot \cdot \cdot then
```
return false

else

```
259 return true
260 end
261 end
```
get\_defaults

registry.get\_defaults(option) returns a the default value of the given option.

```
262 function registry.get_defaults(option)
263 return registry.defaults[option]
264 end
```
### <span id="page-34-0"></span>**3.2.3 Assembly to cloze texts (cloze)**

Some graphics for better understanding of the node tree:

<span id="page-34-1"></span>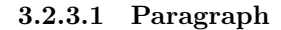

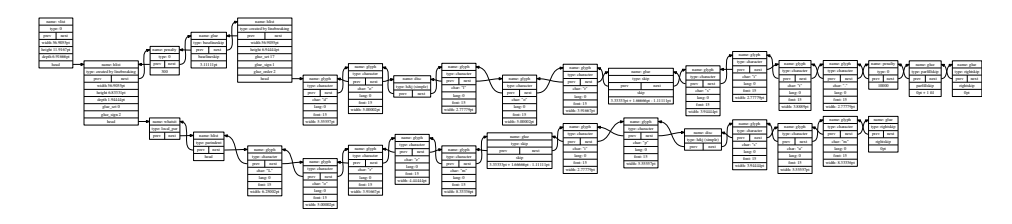

<span id="page-34-2"></span>**3.2.3.2 Tabular environment**

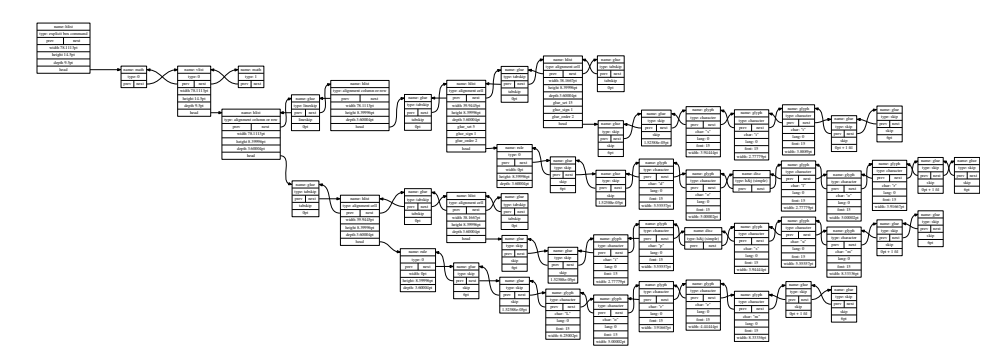

<span id="page-35-0"></span>**3.2.3.3 Picture environment**

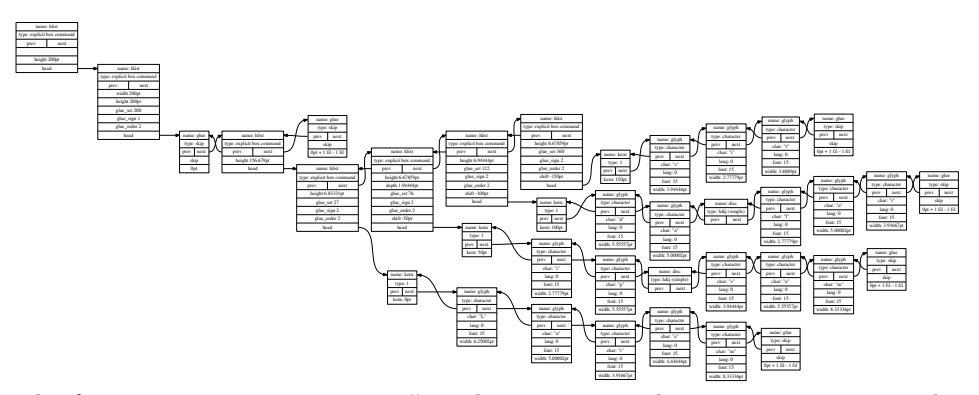

#### basic\_make

The function cloze.basic\_make() makes one gap. The argument start is the node, where the gap begins. The argument stop is the node, where the gap ends.

```
265 function cloze.basic_make(start, stop)
266 local n = \{\}267 local 1 = \{\}268 n.head = start
269 if not start or not stop then
270 return
271 end
272 n.start = start
273 n.stop = stop
274 l.width = node.dimensions(
275 cloze.status.hlist.glue_set,
276 cloze.status.hlist.glue_sign,
277 cloze.status.hlist.glue_order,
278 n.start,
279 n.stop
280 )
281 n.line = nodex.insert_line(n.start, l.width)
282 n.color_text = nodex.insert_list('after', n.line, {nodex.create_color('text')})
283 if registry.get_value_show() then
284 nodex.insert_list('after', n.color_text, {nodex.create_kern(-l.width)})
285 nodex.insert_list('before', n.stop, {nodex.create_color('reset')}, n.head)
286 else
287 n.line.next = n.stop.next
288 n.stop.prev = n.line.prev
289 end
```
I some edge cases the lua callbacks get fired up twice. After the cloze has been created, the start and stop whatsit markers can be deleted.

```
290 registry.remove_marker(n.start)
291 registry.remove_marker(n.stop)
292 end
```
basic\_search\_stop Search for a stop marker.

```
293 function cloze.basic_search_stop(head)
294 local stop
295 while head do
296 cloze.status.continue = true
297 stop = head
298 if registry.check_marker(stop, 'basic', 'stop') then
299 cloze.status.continue = false
300 break
301 end
302 head = head.next
303 end
304 return stop
305 end
```
#### basic\_search\_start

Search for a start marker. Also begin a new cloze, if the boolean value cloze.status.continue is true. The knowledge of the last hlist node is a requirement to begin a cloze.

```
306 function cloze.basic_search_start(head)
307 local start
308 local stop
309 local n = {}310 if cloze.status.continue then
311 n.hlist = nodex.search_hlist(head)
312 if n.hlist then
313 cloze.status.hlist = n.hlist
314 start = cloze.status.hlist.head
315 end
316 elseif registry.check_marker(head, 'basic', 'start') then
317 start = head
318 end
319 if start then
320 stop = cloze.basic_search_stop(start)
321 cloze.basic_make(start, stop)
322 end
323 end
```
#### basic\_recursion

Parse recursivley the node tree. Start and stop markers can be nested deeply into the node tree.

```
324 function cloze.basic_recursion(head)
325 while head do
326 if head.head then
327 cloze.status.hlist = head
328 cloze.basic_recursion(head.head)
329 else
330 cloze.basic_search_start(head)
```

```
331 end
332 head = head.next
333 end
334 end
```
basic

The corresponding LAT<sub>E</sub>X command to this lua function is  $\text{close} (\rightarrow 2.1.1)$  $\text{close} (\rightarrow 2.1.1)$ . The argument head is the head node of a node list.

```
335 function cloze.basic(head)
336 cloze.status.continue = false
337 cloze.basic_recursion(head)
338 return head
339 end
```
#### fix\_length

Calculate the length of the whitespace before  $(1 \cdot \text{kern\_start})$  and after  $(1 \cdot \text{kern\_stopt})$ the text.

```
340 function cloze.fix_length(start, stop)
341 local 1 = \{\}342 l.width = tex.sp(registry.get_value('width'))
343 l.text_width = node.dimensions(start, stop)
344 l.align = registry.get_value('align')
345 if l.align == 'right' then
346 l.kern_start = - l.text_width
347 l.kern_stop = 0
348 elseif l.align == 'center' then
349 l.half = (l.width - l.text_width) / 2
350 l.kern_start = - l.half - l.text_width
351 l.kern_stop = l.half
352 else
353 1.kern_start = -1.width
354 l.kern_stop = l.width - l.text_width
355 end
356 return l.width, l.kern_start, l.kern_stop
357 end
```
#### fix\_make

The function cloze.fix\_make generates a gap of fixed width.

#### **Node lists Show text:**

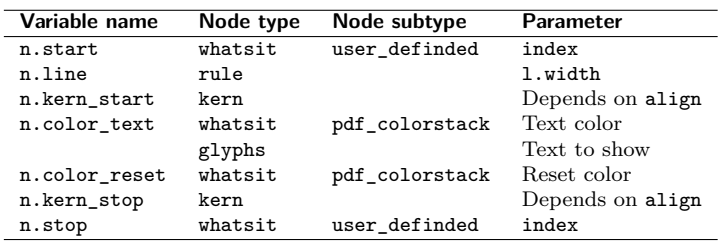

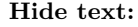

| Variable name | Node type | Node subtype  | Parameter |
|---------------|-----------|---------------|-----------|
| n.start       | whatsit   | user definded | index     |
| n.line        | rule      |               | 1.width   |
| n.stop        | whatsit   | user definded | index     |
|               |           |               |           |

The argument start is the node, where the gap begins. The argument stop is the node, where the gap ends.

```
358 function cloze.fix_make(start, stop)
            359 local 1 = \{\} -- length
            360 local n = \{\} -- node
            361 l.width, l.kern_start, l.kern_stop = cloze.fix_length(start, stop)
            362 n.line = nodex.insert_line(start, l.width)
            363 if registry.get_value_show() then
            364 nodex.insert_list(
            365 'after',
            366 n.line,
            367 {
            368 nodex.create_kern(l.kern_start),
            369 nodex.create_color('text')
            370 }
            371 )
            372 nodex.insert_list(
            373 'before',
            374 stop,
            375 {
            376 nodex.create_color('reset'),
            377 nodex.create_kern(l.kern_stop)
            378 },
            379 start
            380 )
            381 else
            382 n.line.next = stop.next
            383 end
            384 registry.remove_marker(start)
            385 registry.remove_marker(stop)
            386 end
fix_recursion
```
Function to recurse the node list and search after marker. head is the head node of a node list.

```
387 function cloze.fix_recursion(head)
388 local n = \{\} -- node
389 n.start, n.stop = false
390 while head do
391 if head.head then
392 cloze.fix_recursion(head.head)
393 else
394 if not n.start then
395 n.start = registry.get_marker(head, 'fix', 'start')
```

```
396 end
397 if not n.stop then
398 n.stop = registry.get_marker(head, 'fix', 'stop')
399 end
400 if n.start and n.stop then
401 cloze.fix_make(n.start, n.stop)
402 n.start, n.stop = false
403 end
404 end
405 head = head.next
406 end
407 end
```
#### fix

The corresponding LAT<sub>EX</sub> command to this Lua function is  $\c{closefix}$  ( $\rightarrow$  [2.1.3\)](#page-4-1). The argument head is the head node of a node list.

 function cloze.fix(head) cloze.fix\_recursion(head) return head 411 end

#### par

The corresponding LATEX environment to this lua function is clozepar ( $\rightarrow$  [2.1.7\)](#page-6-0).

```
Node lists
Show text:
```
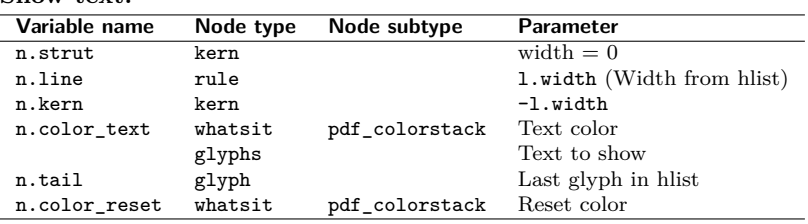

#### **Hide text:**

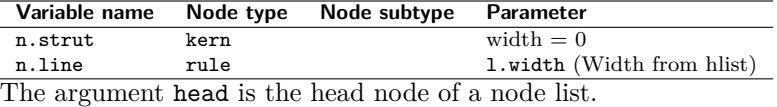

```
412 function cloze.par(head)
```

```
413 local l = \{\} -- length
414 local n = \{\} -- node
415 for hlist in node.traverse_id(node.id('hlist'), head) do
416 for whatsit in node.traverse_id(node.id('whatsit'), hlist.head) do
417 registry.get_marker(whatsit, 'par', 'start')
418 end
419 l.width = hlist.width
420 hlist, n.strut, n.head = nodex.strut_to_hlist(hlist)
421 n.line = nodex.insert_line(n.strut, l.width)
422 if registry.get_value_show() then
423 nodex.insert_list(
```

```
424 'after',
425 n.line,
426 {
427 nodex.create_kern(-l.width),
428 nodex.create_color('text')
429 }
430 )
431 nodex.insert_list(
432 'after',
433 node.tail(head),
434 {nodex.create_color('reset')}
435 )
436 else
437 n.line.next = nil
438 end
439 end
440 return head
441 end
```
### <span id="page-40-0"></span>**3.2.4 Basic module functions (base)**

register The base table contains functions which are published to the cloze.sty file. This function registers the functions cloze.par, cloze.basic and cloze.fix the Lua callbacks. cloze.par and cloze.basic are registered to the callback post\_linebreak\_filter and cloze.fix to the callback pre\_linebreak\_filter. The argument mode accepts the string values basic, fix and par.

```
442 function base.register(mode)
443 local basic
444 if mode == 'par' then
445 luatexbase.add_to_callback(
446 'post linebreak filter',
447 cloze.par,
448 mode
449 )
450 return true
451 end
452 if not base.is_registered[mode] then
453 if mode == 'basic' then
454 luatexbase.add_to_callback(
455 'post_linebreak_filter',
456 cloze.basic,
457 mode
458 )
459 elseif mode == 'fix' then
460 luatexbase.add_to_callback(
461 'pre_linebreak_filter',
462 cloze.fix,
463 mode
```

```
464 )
465 else
466 return false
467 end
468 base.is_registered[mode] = true
469 end
470 end
```
#### unregister

base.unregister(mode) deletes the registered functions from the Lua callbacks. The argument mode accepts the string values basic, fix and par.

```
471 function base.unregister(mode)
472 if mode == 'basic' then
473 luatexbase.remove_from_callback('post_linebreak_filter', mode)
474 elseif mode == 'fix' then
475 luatexbase.remove_from_callback('pre_linebreak_filter', mode)
476 else
477 luatexbase.remove_from_callback('post_linebreak_filter', mode)
478 end
479 end
```
Publish some functions to the cloze.sty file.

```
480 base.linefil = nodex.write linefil
481 base.line = nodex.write_line
482 base.margin = nodex.write_margin
483 base.set_option = registry.set_option
484 base.set_is_global = registry.set_is_global
485 base.unset_local_options = registry.unset_local_options
486 base.reset = registry.unset_global_options
487 base.get_defaults = registry.get_defaults
488 base.get_value = registry.get_value
489 base.marker = registry.write_marker
```
return base

# **Change History**

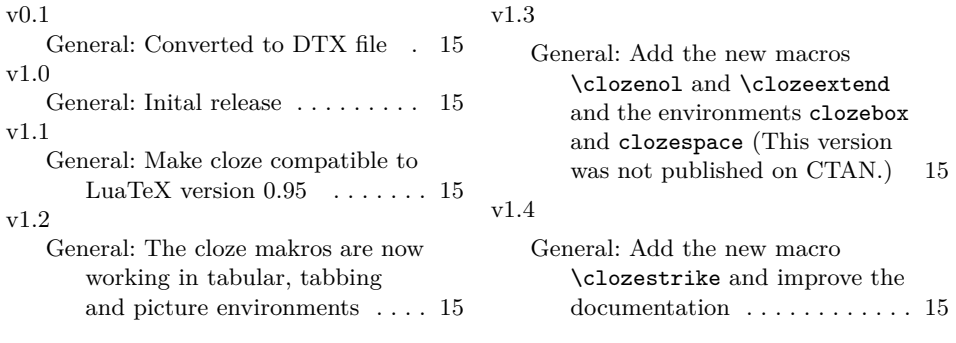

# **Index**

Numbers written in italic refer to the page where the corresponding entry is described; numbers underlined refer to the code line of the definition; numbers in roman refer to the code lines where the entry is used.

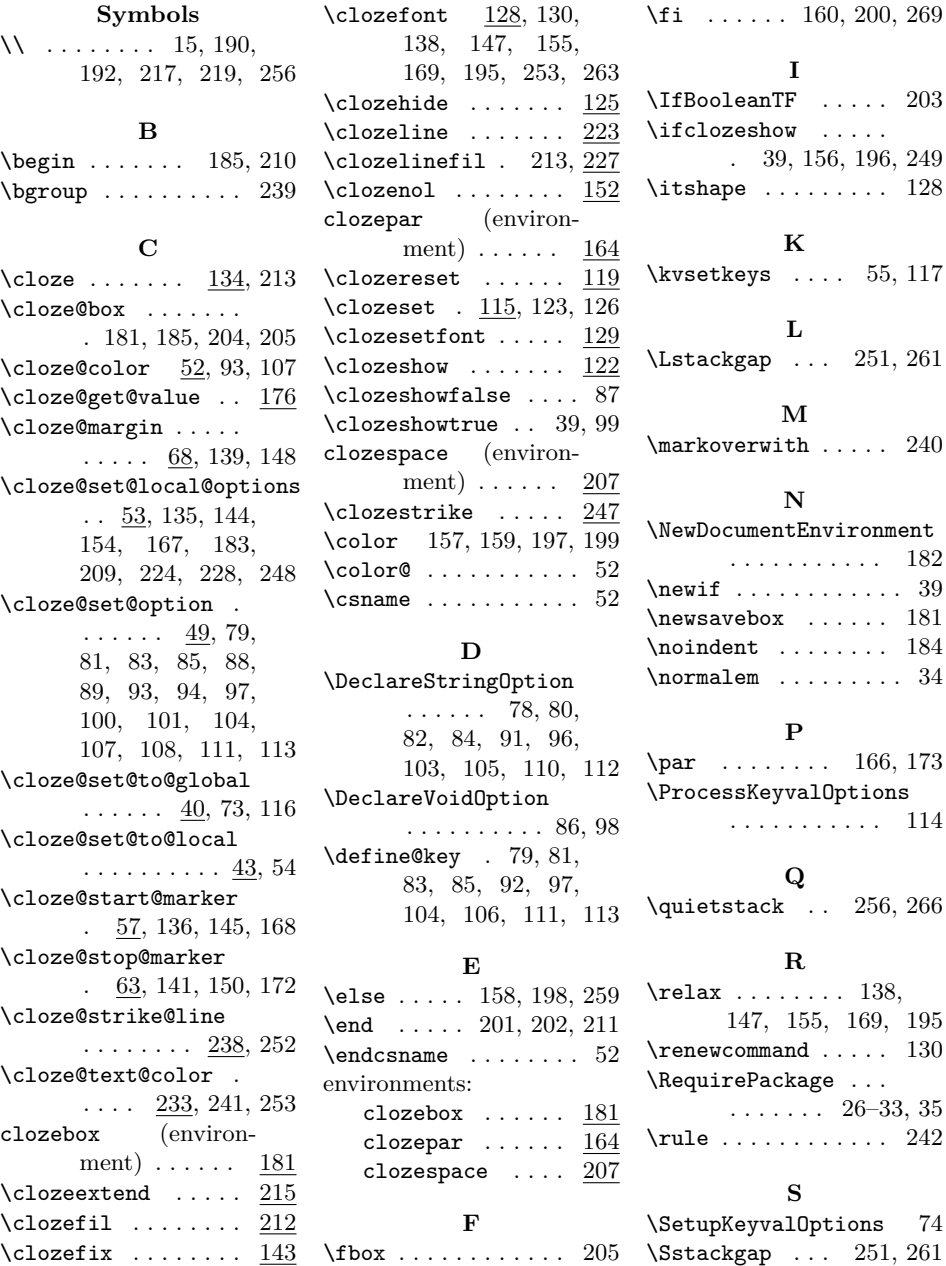

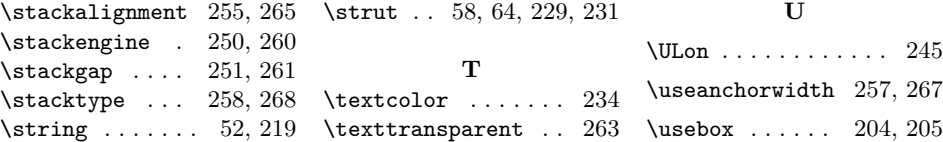